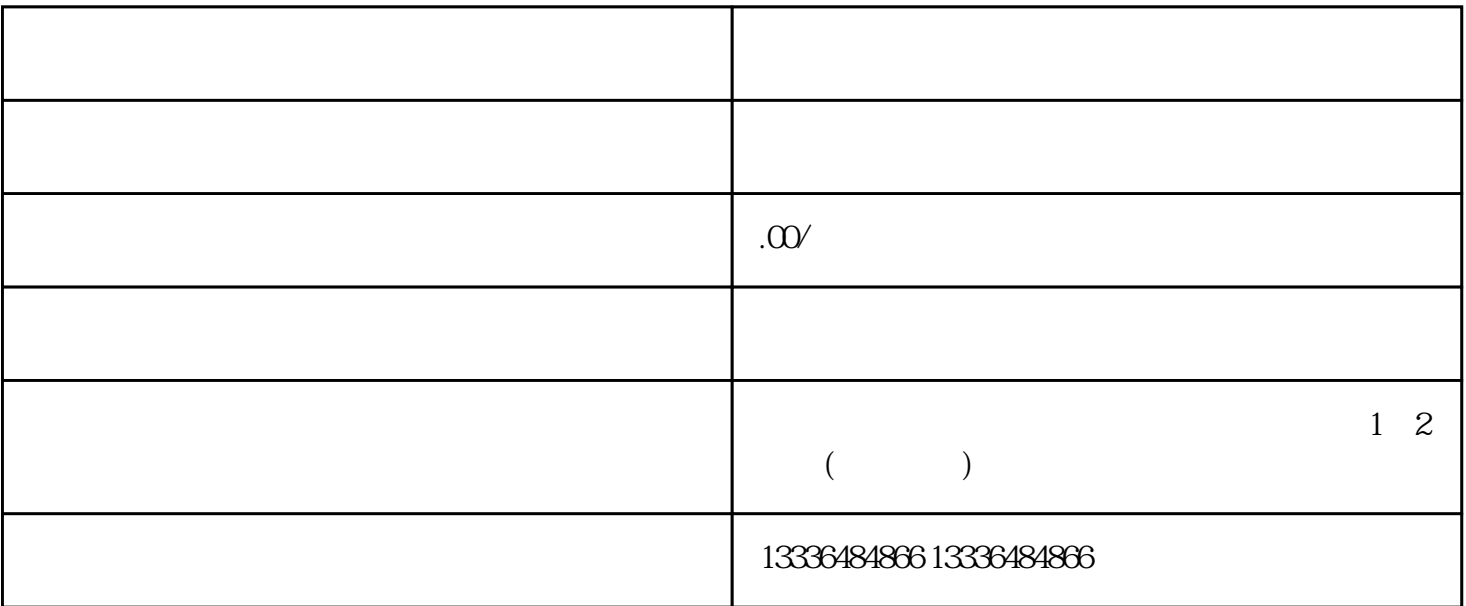

 $1.$ 

 $3.$ 

 $\sim$  2.

 $5.$ 

 $4$